### Model M1908C3JGG

# **Europe**

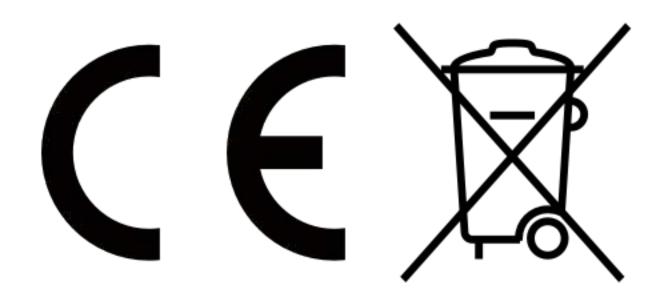

U.S.

FCC ID: 2AFZZC3JGG

### Ukraine

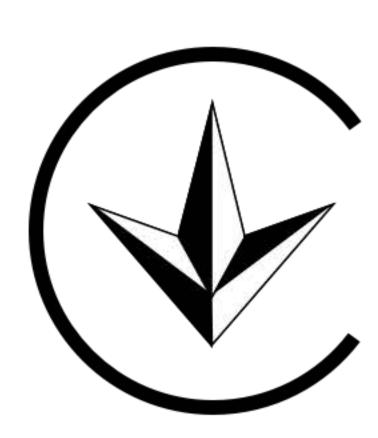

## Russia

# 

### Mexico

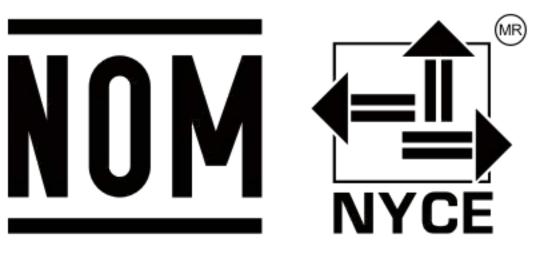

5V <del>===</del> 3A

9V <del>===</del> 2.23A

12V<del>===</del> 1.67A

### 10V === 2.25A Max

E-label

This device has an electronic label for certification information. To access it, please go to Settings > About phone > Certification, or open Settings and type "Certification" into the search bar.